## **ctools - Change request #2925**

## **Run example scripts from objects in memory**

07/02/2019 04:05 PM - Cardenzana Josh

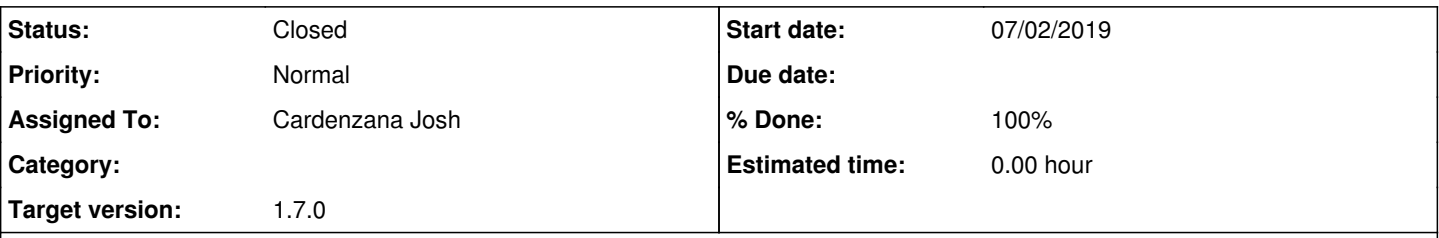

## **Description**

There are a few example scripts that currently cannot be run without first saving outputs to disk. It would be nice if the following scripts could be run and the outputs completely viewable without saving to disk first or requiring filenames to plot the results.

The following currently require filenames to generate some of their plots. I propose a change to allow the underlying information to be extracted (so a user can plot them in their preferred way) or an alternative method added to generate the plots from objects in memory:

- show\_butterfly.py: Input generated by ctbutterfly
- show\_spectrum.py: Input generated by csspec
- show\_residuals.py: Input generated by csresspec
- show\_significance\_distribution.py: Input generated by ctskymap

The following tools should also be modified to make this possible:

- ctskymap: Only the generated skymap is accessible without first saving the skymap to a file.
- csphagen: The exclusion map is only read if 'inexclusion' filename parameter is set, even if the exclusion map is set by `csphagen.exclusion\_map()`

### **History**

### **#1 - 07/02/2019 04:37 PM - Knödlseder Jürgen**

*- Tracker changed from Bug to Change request*

### **#2 - 07/03/2019 11:35 AM - Cardenzana Josh**

*- Status changed from New to Pull request*

I've made the following changes (and added tests):

### **ctskymap**:

Add new methods including `ctskymap::fits()` that returns the generated GFits object. Using this fits object allows extracting the generated sky maps without calling `ctskymap::save()` first.

### **csphagen**:

• Setting the exclusion map via `csphagen.exclusion map(object=<map>)` will now actually use the exclusion map even if the 'inexclusion' parameter is not set. Before, the only exclusion that would be used was the exclusion passed via the 'inexclusion' parameter. If re-running csphagen using the 'inexclusion' parameter after setting the map with 'csphagen.exclusion map()' you should first call `csphagen.exclusion\_map(object=gammalib.GSkyRegionMap())`. This makes the map empty and csphagen then checks the 'inexclusion' parameter.

### **show\_butterfly.py**:

- Add method 'get\_butterfly\_file' to extract butterfly parameters from the output file generated by ctbutterfly
- Add method 'get butterfly csv' to extract butterfly parameters from GCsv object returned by `ctbutterfly.butterfly()`
- The output of these two methods is a python dictionary. To see how to use the dictionary to generate plots, see `show\_butterfly.plot\_butterfly()`

## **show\_spectrum.py**:

- Add method 'get spectrum file' to extract SED parameters from the output file generated by csspec
- Add method 'get\_spectrum\_fits' to extract SED parameters from GFits object returned by `csspec.spectrum()`
- The output of these two methods is a python dictionary. To see how to use the dictionary to generate plots, see

`show\_spectrum.plot\_spectrum()`

**show\_residuals.py**:

Add `fits` parameter to `plot\_residuals` method to generate residual plots from GFits object returned by `csresspec.resspec()`

**show\_significance\_distribution.py**:

Add method `plot\_significance` that allows generating the significance distribution from significance map and exclusion regions defined in

memory.

None of the above changes should break existing code.

**Pull Request:**

Fork: https://cta-gitlab.irap.omp.eu/jcardenzana/ctools.git Branch: 2925\_run\_examples\_in\_memory

**#3 - 07/03/2019 12:40 PM - Knödlseder Jürgen**

*- Target version changed from 1.6.2 to 1.7.0*

*- % Done changed from 0 to 90*

I will look into the changes. But given the fact that you added methods, the code can only go into release 1.7.0, since for increments of the patch level (i.e. 1.6.2), the interface has to stay strictly the same.

# **#4 - 07/11/2019 09:46 AM - Knödlseder Jürgen**

*- Status changed from Pull request to Closed*

*- % Done changed from 90 to 100*

Merged into devel.